## SAP ABAP table /BEV3/CHABRSTZSP {CH Settlement Items - With Translations}

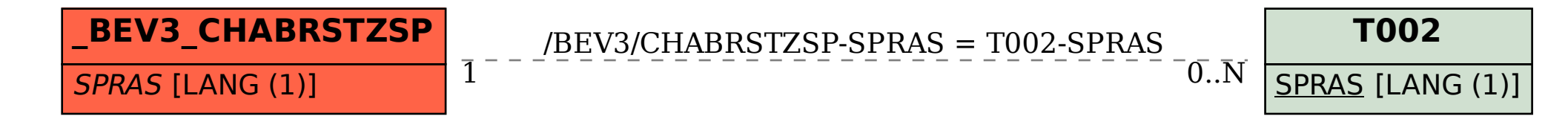